# M1 MEEF parcours NSI

## Réunion de rentrée

- Présentations
- Informations spécifiques au parcours
- Informations générales

#### Pensez à vous inscrire !

- Si ce n'est pas encore fait :
- <https://inspe.univ-grenoble-alpes.fr/formations/m-inscrire/>

## Votre scolarité à l'Inspé

#### • M1 MEEF

- 500h de formation
- UE disciplinaires (notamment mutualisées avec M1 info)
- UE professionnelles (dont celles de culture commune à l'Inspé)
- Stage de pratique accompagnée : 2 semaines en novembre, 4 semaines en mars-avril
- M2 MEEF
	- Stage à 1/3 tps : Contractuels en responsabilité OU Pratique accompagnée
	- 250h de formation : préparation au concours, accompagnement de stage
	- Concours en fin de M2
- Ensuite : fonctionnaire stagiaire

### La rentrée

Informations générales :

- Parcours NSI : ce matin
- M1 info : mercredi 6 septembre à 10h en F022

Début des cours :

- Spécifiques au M1 MEEF :
	- emploi du temps régulier à partir de jeudi 7 septembre
- Mutualisés avec M1 info / M1 Mosig / M1 Miage : lundi 11 septembre

## Lire un emploi du temps : ADE

Dans le menu « Liste des ressources », aller dans Étudiants  $\rightarrow$  Campus Grenoble  $\rightarrow$  INSPE Grenoble  $\rightarrow$  Master MEEF 2nd degré  $\rightarrow$  DIU ou M2N 2nd degré  $\rightarrow$  Parcours NSI

• Moteur de recherche

(ex : nom de l'UE mais attention aux erreurs, doublons...)

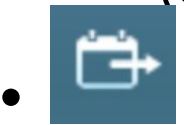

• Importer votre emploi du temps dans votre agenda en ligne (mises à jours automatiques)

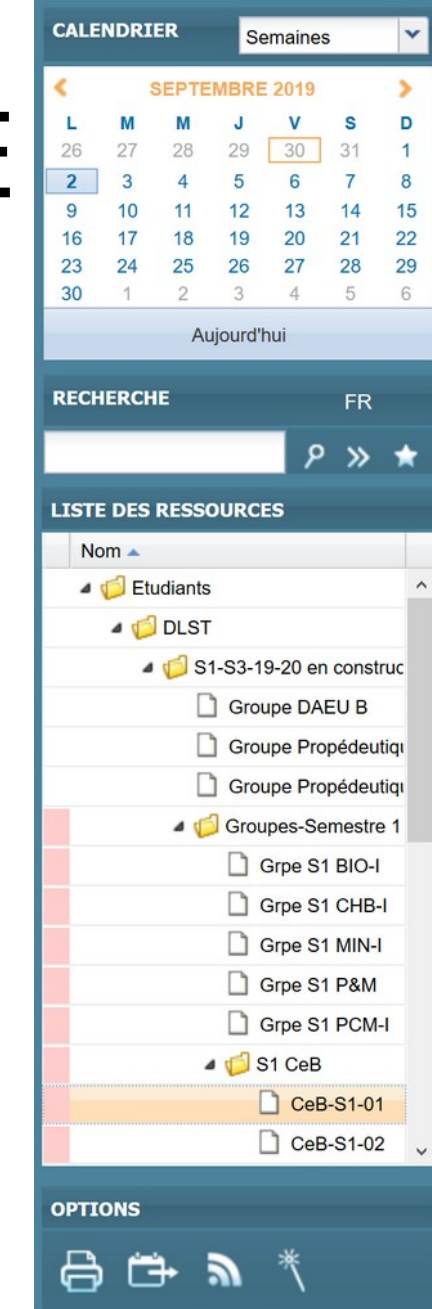

## Lire un emploi du temps : ADE

- Pour chaque enseignement :
	- $\checkmark$  Horaire, groupe(s) concerné(s), salle
- Pour trouver vos lieux d'enseignement :
	- $\checkmark$  Cliquer sur l'identifiant de la salle dans ADE
	- $\checkmark$  Plans accessibles sur les sites de l'université et de l'Inspé
- Tutoriel en ligne sur LEO (intranet étudiant) : [https://leo.univ-grenoble-alpes.fr/comprendre-ade-version-etud](https://leo.univ-grenoble-alpes.fr/comprendre-ade-version-etudiante--87890.kjsp?RH=1497865569423) [iante--87890.kjsp?RH=1497865569423](https://leo.univ-grenoble-alpes.fr/comprendre-ade-version-etudiante--87890.kjsp?RH=1497865569423)
- Synchroniser ADE avec son agenda : [https://leo.univ-grenoble-alpes.fr/synchroniser-ade-avec-son-ag](https://leo.univ-grenoble-alpes.fr/synchroniser-ade-avec-son-agenda-87864.kjsp?RH=1497865569423) [enda-87864.kjsp?RH=1497865569423](https://leo.univ-grenoble-alpes.fr/synchroniser-ade-avec-son-agenda-87864.kjsp?RH=1497865569423)

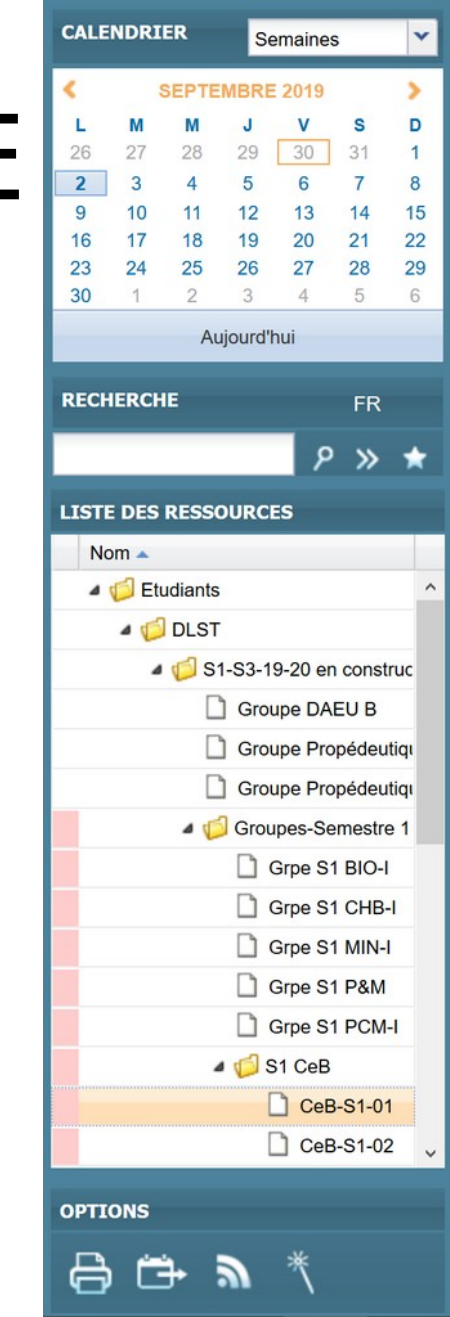

### Contrôle des connaissances

- Certaines UE (Recherche-Mémoire, Didactique, Langue) sont en contrôle continu
- Examens de fin de semestre
	- UE du M1 info / Mosig : du 4 au 8 décembre
	- UE de culture commune : du 8 au 12 janvier
- Stages, langues et mémoire non compensables
- Note seuil de 7 à chaque UE
- Il n'est pas possible de repasser une UE validée
- Il n'est pas possible de repasser une UE non validée d'un semestre validé, sauf si renoncement à la compensation semestrielle
- Mémoire de master : sur 3 semestres, cf UE Recherche-Mémoire

#### Concours

- *Les* concours : Capes, Cafep, 3è concours
- Programmes
- Nature des épreuves
	- Écrits : Problèmes ; Mise en situation professionnelle
	- Oraux : Leçon ; Entretien
- Site du jury : <https://capes-nsi.org/>

#### **INFORMATIONS à destination des étudiants**

#### Aménagement d'études pour les étudiants à besoins spécifiques

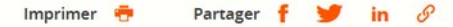

Vous êtes en situation de handicap ou de longue maladie, sportif de haut niveau, artiste confirmé, engagé dans une association ou étudiant entrepreneur? De part votre statut, vous avez des contraintes fortes d'emploi du temps ou des difficultés à vous déplacer sur le campus ? Nous pouvons vous offrir un accompagnement pédagogique personnalisé pour la réussite de vos études.

- Vous êtes en situation de handicap
- · Vous êtes sportif de haut niveau
- · Vous êtes artiste de haut niveau
- Vous êtes étudiant entrepreneur
- · Vous êtes étudiant engagé

Effectuez votre demande de statut d'étudiants sportif de haut niveau, artiste de haut niveau, étudiant engagé depuis la page web dédiée:

[https://www.univ-grenoble-alpes.fr/formation/mod](https://www.univ-grenoble-alpes.fr/formation/modalites-de-formation/amenagement-d-etudes-pour-les-etudiants-a-besoins-specifiques/amenagement-d-etudes-pour-les-etudiants-a-besoins-specifiques-576535.kjsp) [alites-de-formation/amenagement-d-etudes-pour-l](https://www.univ-grenoble-alpes.fr/formation/modalites-de-formation/amenagement-d-etudes-pour-les-etudiants-a-besoins-specifiques/amenagement-d-etudes-pour-les-etudiants-a-besoins-specifiques-576535.kjsp) [es-etudiants-a-besoins-specifiques/amenagement](https://www.univ-grenoble-alpes.fr/formation/modalites-de-formation/amenagement-d-etudes-pour-les-etudiants-a-besoins-specifiques/amenagement-d-etudes-pour-les-etudiants-a-besoins-specifiques-576535.kjsp)[d-etudes-pour-les-etudiants-a-besoins-specifiques-](https://www.univ-grenoble-alpes.fr/formation/modalites-de-formation/amenagement-d-etudes-pour-les-etudiants-a-besoins-specifiques/amenagement-d-etudes-pour-les-etudiants-a-besoins-specifiques-576535.kjsp)[576535.kjsp](https://www.univ-grenoble-alpes.fr/formation/modalites-de-formation/amenagement-d-etudes-pour-les-etudiants-a-besoins-specifiques/amenagement-d-etudes-pour-les-etudiants-a-besoins-specifiques-576535.kjsp)

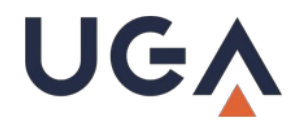

#### **Lutte contre les Violences Sexistes et Sexuelles & les discriminations**

- ► **L'Université Grenoble Alpes s'engage à écouter, à accompagner et à protéger, les étudiants, les étudiantes de leurs établissements contre les Violences Sexistes et Sexuelles et toutes les formes de discriminations, de harcèlement ; à signaler et à traiter les situations.**
- ► **Dans le cadre de votre formation ; de votre vie étudiante ; dans vos lieux de stages, d'alternance ; dans les moments récréatifs.**
- ► **Cellule de signalement : <http://declaration-vss-discriminations.univ-grenoble-alpes.fr/>**
- ► **« Pas de place pour les VSS à l'UGA ! Notre conduite est « tolérance 0 ».**

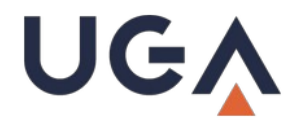

#### **Assistance informatique des étudiants**

- ► Identifiants perdus :
- ► cliquer sur le lien « Mot de passe oublié » disponible depuis [http://leo.univ-grenoble-alpes.fr](http://leo.univ-grenoble-alpes.fr/)
- ► Autres besoins (Digiposte, messagerie, Office 365, Wifi-campus...) :
- <https://services-numeriques-etudiants.univ-grenoble-alpes.fr/>
- [sos-etudiants@univ-grenoble-alpes.fr](mailto:sos-etudiants@univ-grenoble-alpes.fr) en précisant l'objet de la demande, les nom/prénom ou n° étudiant

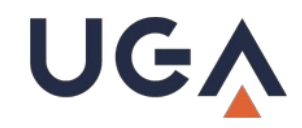

#### **BU du campus : bon à savoir**

- ► La BU Professorat Éducation est intégrée à la BU Fourier
- ► Horaires 8h-22h (19h les vendredis)
	- Samedi 9h-17h à compter de fin septembre
		- entrée libre se reposer travailler –
- ► avec identifiants UGA : utiliser les copieurs, réserver des salles de travail en groupe, consulter la documentation en ligne, se connecter à des ordinateurs… avec carte d'étudiant pour emprunter

## Soyez informés !

- Consultez régulièrement (au moins une fois par semaine) votre messagerie UGA ( *[prenom.nom@etu.univ-grenoble-alpes.fr](mailto:prenom.nom@etu.univ-grenoble-alpes.fr))*[\).](mailto:prenom.nom@etu.univ-grenoble-alpes.fr)).. ou faites suivre vos courriels sur votre messagerie personnelle !
- Contact enseignants : [benjamin.wack@univ-grenoble-alpes.fr](mailto:benjamin.wack@univ-grenoble-alpes.fr) [prenom.nom@univ-grenoble-alpes.fr](mailto:prenom.nom@univ-grenoble-alpes.fr)
- Page web du parcours
- <https://m1-meef-nsi.gricad-pages.univ-grenoble-alpes.fr/>
- Page moodle du parcours
- <https://eformation.univ-grenoble-alpes.fr/course/view.php?id=1485>